## **College of Arts and Social Sciences PhB checking template**

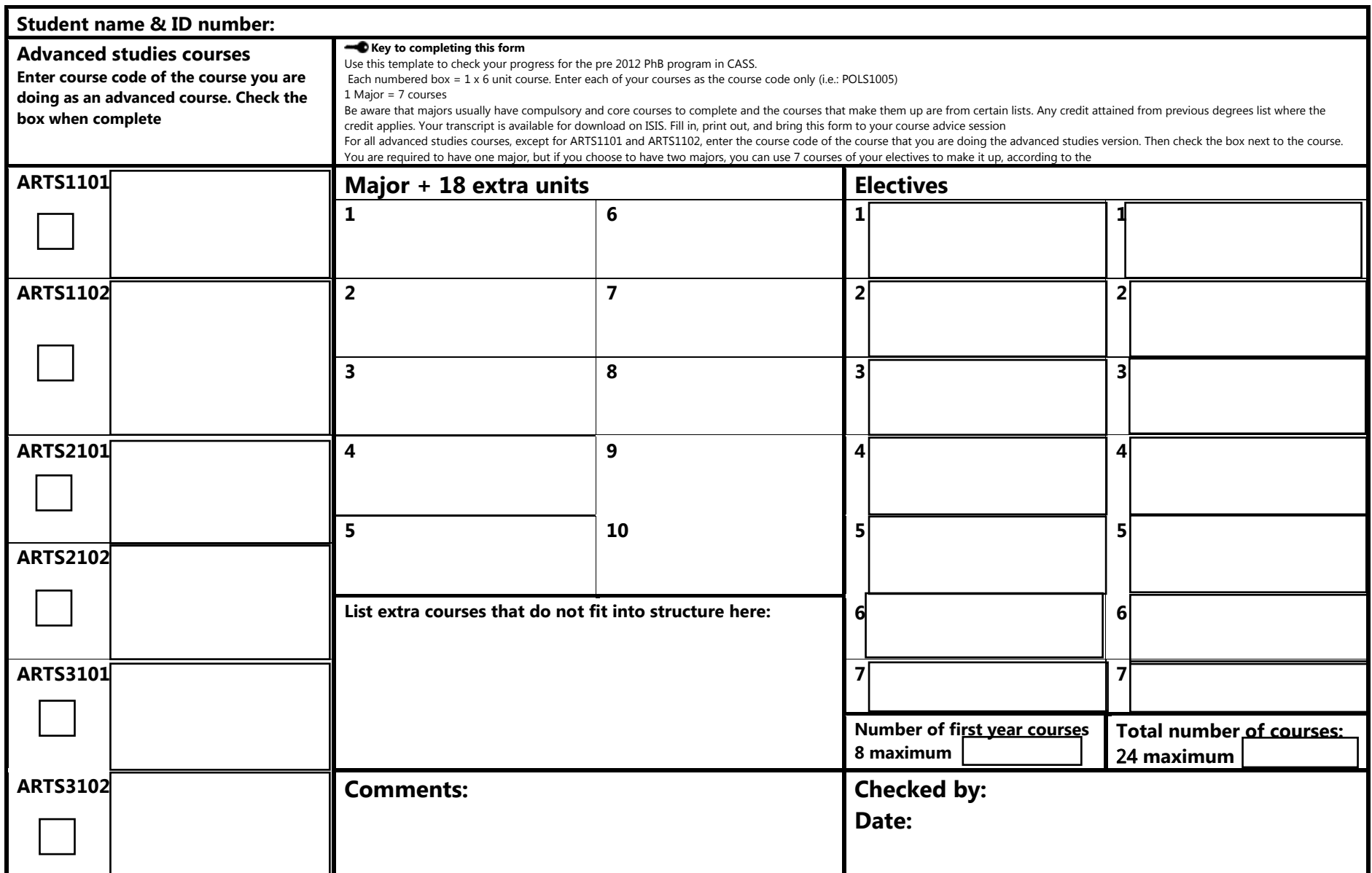